# DS3 (vA)

On suppose, et c'est valable pour toute l'épreuve, que la librairie numpy.random de Python est importée avec la commande import numpy.random as rd.

## Exercice 1

On dispose d'un dé équilibré à 6 faces et d'une pièce truquée telle que la probabilité d'apparition de « pile » soit égale à  $p, p \in [0, 1].$ 

On pourra noter  $q = 1 - p$ .

Soit N un entier naturel non nul fixé.

On effectue N lancers du dé; si n est le nombre de «  $6 \times 6$  » obtenus, on lance alors n fois la pièce. On définit trois variables aléatoires  $X, Y, Z$  de la manière suivante :

- <sup>×</sup> Z indique le nombre de « 6 » obtenus aux lancers du dé,
- $\times$  X indique le nombre de « piles » obtenus aux lancers de la pièce,
- <sup>×</sup> Y indique le nombre de « faces » obtenues aux lancers de la pièce.

Ainsi,  $X + Y = Z$  et, si Z prend la valeur 0, alors X et Y prennent la valeur 0.

1. Simulation informatique. Recopier et compléter la fonction Python suivante pour qu'elle simule l'expérience décrite ci-dessus et qu'elle renvoie une réalisation des variables aléatoires Z, X et Y .

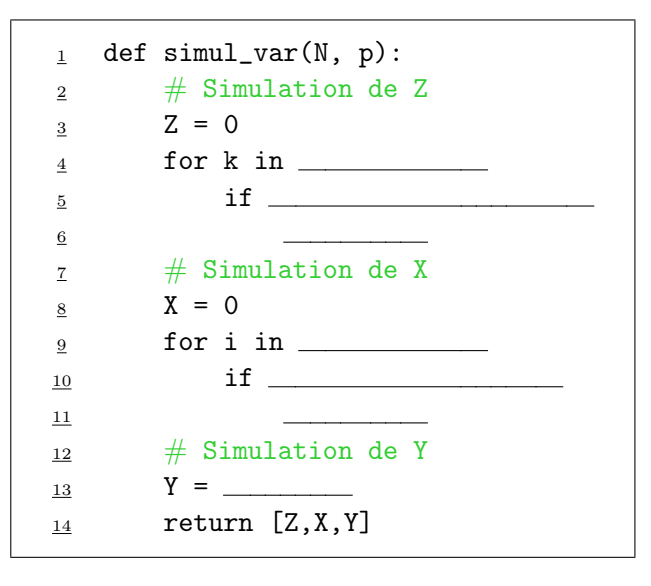

- 2. Préciser la loi de Z, son espérance et sa variance.
- 3. Pour  $k \in \mathbb{N}$ ,  $n \in \mathbb{N}$ , déterminer la probabilité conditionnelle  $\mathbb{P}_{[Z=n]}([X = k])$ . On distinguera les cas :  $k \leq n$  et  $k > n$ .
- 4. Montrer, pour tout couple d'entiers naturels  $(k, n)$ :
	- $\times$  si 0 ≤  $k$  ≤  $n$  ≤  $N$  alors  $\mathbb{P}(|X = k] \cap |Z = n|) = \binom{n}{k}$ k  $\setminus$   $\bigwedge$ n  $\int p^k (1-p)^{n-k} \left(\frac{5}{6}\right)$ 6  $\bigwedge^{N-n}$  (1 6  $\bigg)^n$ .  $\times$  si  $n > N$  ou  $k > n$  alors  $\mathbb{P}([X = k] \cap [Z = n]) = 0$ .
- 5. Calculer la probabilité  $\mathbb{P}([X=0])$ .

6. Montrer pour tout couple d'entiers naturels  $(k, n)$  tel que  $0 \leq k \leq n \leq N$ :

$$
\binom{n}{k}\binom{N}{n} = \binom{N}{k}\binom{N-k}{n-k}
$$

En déduire la probabilité  $\mathbb{P}([X = k])$ .

- 7. Montrer que la variable aléatoire X suit une loi binomiale de paramètre  $(N, \frac{p}{6})$ . Quelle est la loi de la variable aléatoire Y ?
- 8. Est-ce que les variables aléatoires  $X$  et Y sont indépendantes? Déterminer la loi du couple  $(X, Y)$ .
- 9. En comparant les variances de Z et de  $X + Y$ , déterminer la covariance du couple  $(X, Y)$ .

## Exercice 2

## Partie I : Etude d'un endomorphisme de  $\mathbb{R}^3$

On considère un endomorphisme  $f$  de  $\mathbb{R}^3$  dont la matrice dans la base canonique  $\mathscr{B}$  de  $\mathbb{R}^3$  est la matrice :

$$
A = \begin{pmatrix} 6 & 10 & 11 \\ 2 & 6 & 5 \\ -4 & -8 & -8 \end{pmatrix}
$$

- 1. a) Déterminer le noyau de  $f$ . En déduire le rang de  $f$ .
	- **b**) L'endomorphisme  $f$  est-il un automorphisme de  $\mathbb{R}^3$ ?
	- c) On considère les vecteurs  $u = (2, 1, -2)$  et  $v = (3, 1, -2)$ . Calculer  $f(u)$  et exprimer  $f(v)$  en fonction de v.
- 2. On considère le vecteur  $w = (-2, 0, 1)$ .
	- a) Montrer que  $\mathscr{B}' = (u, v, w)$  est une base de  $\mathbb{R}^3$ .
	- b) Exprimer  $f(w)$  comme combinaison linéaire de v et w puis vérifier que la matrice de f dans la base  $(u, v, w)$  est  $T =$  $\sqrt{ }$  $\mathcal{L}$ 0 0 0 0 2 1 0 0 2 ∖  $\cdot$
- 3. On note  $P = P_{\mathscr{B}, \mathscr{B}}$  la matrice de passage de la base  $\mathscr{B}$  à la base  $\mathscr{B}'$ .
	- a) Déterminer P et son inverse  $P^{-1}$ .
	- b) Justifier (sans calcul de produit matriciel) :  $A = PTP^{-1}$ .
	- c) Montrer que, pour tout entier naturel n non nul, on a :  $A^n = PT^n P^{-1}$ .

#### Partie II : Etude d'un endomorphisme de  $\mathbb{R}_2[X]$

On note g l'endomorphisme de  $\mathbb{R}_2[X]$  défini par : pour tout polynôme  $P(X) \in \mathbb{R}_2[X]$ ,

$$
g(P(X)) = P(X+1) + XP'(X)
$$

On note  $(P_0, P_1, P_2) = (1, X, X^2)$  la base canonique de  $\mathbb{R}_2[X]$ .

- 4. Déterminer la matrice représentative de  $g$  dans la base  $(P_0, P_1, P_2)$ .
- 5. L'endomorphisme g est-il un automorphisme de  $\mathbb{R}_2[X]$ ?

## Problème

Partie I : Etude d'une famille de matrices

On note  $I =$  $\sqrt{ }$  $\mathbf{I}$ 1 0 0 0 1 0 0 0 1  $\setminus$  $\Big\}, J =$  $\sqrt{ }$  $\mathcal{L}$ 0 1 1 1 0 1 1 1 0  $\setminus$ et, pour tout  $(a, b) \in \mathbb{R}^2$ ,  $M(a, b) =$  $\sqrt{ }$  $\overline{1}$ a b b b a b  $b \quad b \quad a$  $\setminus$  $\cdot$ . On pose  $E = \{M(a, b) \in \mathcal{M}_3(\mathbb{R}) \mid (a, b) \in \mathbb{R}^2\}$ .

- 1. Montrer que E est un espace vectoriel. En donner une base et sa dimension.
- 2. a) Vérifier que  $J^2 = 2I + J$ .
	- b) L'espace vectoriel E est-il stable par produit matriciel?
	- c) Déduire de la question 2.a) qu'il existe deux suites  $(a_n)$  et  $(b_n)$  telles que :

$$
\forall n \in \mathbb{N}, J^n = a_n I + b_n J
$$

et vérifiant :

$$
\begin{cases}\na_0 = 1 \\
a_1 = 0 \\
\forall n \in \mathbb{N}, a_{n+1} = 2b_n\n\end{cases}
$$
 et 
$$
\begin{cases}\nb_0 = 0 \\
b_1 = 1 \\
\forall n \in \mathbb{N}, b_{n+1} = a_n + b_n\n\end{cases}
$$

- 3. a) Ecrire une relation, vérifiée pour tout entier naturel n, entre  $b_{n+2}, b_{n+1}$  et  $b_n$ . En déduire l'expression de  $b_n$  pour tout  $n \in \mathbb{N}$ .
	- b) Montrer que, pour tout  $n \in \mathbb{N}$ ,  $a_n = \frac{2}{3}$  $\frac{2}{3}(-1)^n + \frac{2^n}{3}$  $\frac{1}{3}$ .
- 4. Soient p et q deux réels tels que  $p \in ]0,1[$  et  $p + 2q = 1$ . En appliquant la formule du binôme de Newton, montrer que, pour tout  $n \in \mathbb{N}$ ,

$$
M(p,q)^n = \frac{1+2(p-q)^n}{3}I + \frac{1-(p-q)^n}{3}J
$$

#### Partie II : Etude d'une chaîne de Markov

Dans le livre Dune, de Frank Herbert, plusieurs maisons se livrent une guerre politique pour prendre le contrôle de l'épice, une drogue capable de rallonger la vie des humains et qui est nécessaire aux voyages interstellaires sur de longues distances. On considère dans la suite un modèle très simple de relations entre trois planètes importantes de ce système géopolitique.

Soient p et q deux réels tels que  $p \in ]0,1[$  et  $p + 2q = 1$ .

Une navette spatiale fait des trajets aléatoires, chacun d'une durée d'une journée, entre trois planètes : Arrakis (planète 1), Caladan (planète 2) et Giedi Prime (planète 3). Chaque jour, la navette spatiale reste sur la planète où elle se trouve avec probabilité p (pour l'entretien ou la réparation par exemple) ou se dirige vers une autre planète avec probabilité 2q (pour le commerce et l'acheminement d'épice par exemple), chacune des deux autres planètes étant choisie avec la même probabilité. On suppose que le premier jour, la navette se trouve sur Arrakis.

On représente ce modèle aléatoire par le graphe suivant :

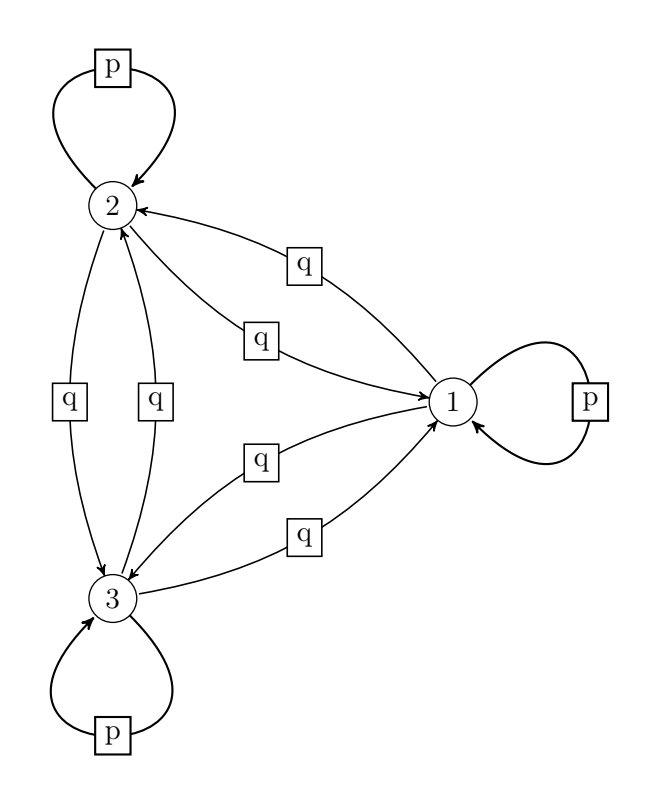

Pour tout  $n \in \mathbb{N}$ , on note  $X_n$  la variable aléatoire égale au numéro de la planète où se trouve la navette le jour  $n$  et on pose :

$$
V_n = (\mathbb{P}([X_n = 1]) \mathbb{P}([X_n = 2]) \mathbb{P}([X_n = 3])
$$

Par exemple, si la navette fait le voyage :

$$
Arrakis \rightarrow Giedi \; Prime \rightarrow Caladan \rightarrow Caladan \rightarrow Arrakis \rightarrow \dots
$$

alors :  $X_1(\omega) = 1$ ,  $X_2(\omega) = 3$ ,  $X_3(\omega) = 2$ ,  $X_4(\omega) = 2$ ,  $X_5(\omega) = 1$ , ...

5. a) Expliciter  $V_1$ .

b) Montrer que, pour tout  $n \in \mathbb{N}^*$ ,

$$
\mathbb{P}([X_{n+1} = 1]) = p\mathbb{P}([X_n = 1]) + q\mathbb{P}([X_n = 2]) + q\mathbb{P}([X_n = 3])
$$

On admettra que l'on obtient, de manière analogue :

$$
\mathbb{P}([X_{n+1} = 2]) = q \mathbb{P}([X_n = 1]) + p \mathbb{P}([X_n = 2]) + q \mathbb{P}([X_n = 3])
$$
  

$$
\mathbb{P}([X_{n+1} = 3]) = q \mathbb{P}([X_n = 1]) + q \mathbb{P}([X_n = 2]) + p \mathbb{P}([X_n = 3])
$$

- c) Vérifier que, pour tout  $n \in \mathbb{N}^*, V_{n+1} = V_n M(p, q)$ .
- d) En déduire que, pour tout  $n \in \mathbb{N}^*, V_n = V_1 M(p,q)^{n-1}.$
- e) Montrer que, pour tout  $k \in \{1, 2, 3\}$ ,  $\lim_{n \to +\infty} \mathbb{P}([X_n = k]) = \frac{1}{3}$ . Interpréter.
- 6. Soit  $T$  la variable aléatoire égale au numéro du premier jour où la navette revient sur la planète 1, ou égale à 0 si la navette n'y revient jamais. On a en particulier  $T(\Omega) = \{0\} \cup [2, +\infty]$ . Pour tout  $k \in \mathbb{N}^*$ , on note

 $A_k$ : « La navette se trouve sur la planète 1 le jour  $k$  »

et on pourra remarquer que  $A_k = [X_k = 1]$ .

- a) Montrer que  $\mathbb{P}(|T=2|) = p$ . (On pourra exprimer l'événement  $[T = 2]$  à l'aide de certains événements  $A_k$ )
- b) Montrer de manière analogue que, pour tout entier  $k \geqslant 3$ ,  $\mathbb{P}(|T = k|) = 2q^2(p+q)^{k-3}$ .
- c) En déduire que  $\mathbb{P}([T = 0]) = 0$ .
- d) Montrer que T admet une espérance puis que  $\mathbb{E}(T) = 4$ . En quoi ce résultat est-il remarquable ?
- e) Montrer que  $\mathbb{E}((T-1)(T-2)) = \frac{4}{q}$  puis en déduire une formule simple pour  $\mathbb{E}(T^2)$ .

f) En déduire que T admet une variance puis que  $\mathbb{V}(T) = \frac{2(2-3q)}{q}$ .

## 7. Informatique.

- a) Recopier et compléter la fonction Python suivante pour qu'elle
	- prenne en paramètres le numéro k de la planète où la navette se trouve actuellement et le nombre  $p \in ]0,1[$ ,
	- renvoie le numéro de la prochaine planète où se trouvera la navette (le jour suivant).

```
_1 def nouveauTrajet(k, p):
2 r = rd.random()\frac{3}{2} if r < p:
4 return \frac{4}{1}else:
6 liste_numeros = [1,2,3]\frac{7}{1} \frac{1}{1} \frac{1}{1} \frac{1}{1} \frac{1}{1} \frac{1}{1} \frac{1}{1} \frac{1}{1} \frac{1}{1} \frac{1}{1} \frac{1}{1} \frac{1}{1} \frac{1}{1} \frac{1}{1} \frac{1}{1} \frac{1}{1} \frac{1}{1} \frac{1}{1} \frac{1}{1} \frac{1}{1} \frac{1}{1} \frac{1}{1} \frac{8}{10} # Puis on choisit un des deux numéros qui restent au hasard
\frac{9}{2} indice = \frac{1}{2}10 return liste_numeros[indice]
```
b) Recopier et compléter la fonction Python suivante pour qu'elle

- prenne en paramètres un entier  $n \in \mathbb{N}^*$  et le nombre  $p \in ]0,1[,$
- simule le voyage de la navette du jour  $1$  au jour  $n$  et renvoie une liste contenant les numéros des planètes visitées chaque jour, c'est-à-dire les nombres  $X_1(\omega)$ ,  $X_2(\omega)$ , ...,  $X_n(\omega)$ .

 $def$  voyage $(n, p)$ :  $x =$   $\frac{1}{x}$  Numéro actuel de la planète visitée <sup>3</sup> L = [x]  $\frac{4}{4}$  for k in \_\_\_\_\_\_\_\_\_\_\_\_: <sup>5</sup> x =  $\underline{6}$  L.append(x) <sup>7</sup> return L

## Annexe - Fonctions Python utiles

### Manipulation de listes

On suppose que  $L$  désigne une liste à  $n$  éléments.

- La commande L.append(x) permet d'inclure l'élément x à la fin de la liste L.
- Pour tout entier i entre 0 et  $n-1$ , L[i] désigne l'élément d'indice i de la liste L (les indices commencent à 0).
- Pour tout entier i entre 0 et n − 1, la commande del L[i] retire de la liste L l'élément situé à la position i.

Par exemple, à l'issue des instructions

 $L = [5, 4, 8, 1]$ del L[1]

la liste L vaut [5, 8, 1]

### La bibliothèque numpy.random

- Exemple d'importation : import numpy.random as rd.
- La fonction rd.random, appelée sans argument d'entrée, renvoie une réalisation aléatoire de la loi uniforme sur l'intervalle [0, 1[. Il est également possible de spécifier les dimensions d'un tableau Numpy en argument d'entrée pour obtenir un tableau dont les coefficients sont des réalisations indépendantes de la loi uniforme sur [0, 1[.
- La fonction rd.randint prend en entrée deux entiers n et p (avec  $p > n$ ) et renvoie une réalisation aléatoire de la loi uniforme discrète sur  $\llbracket n, p-1 \rrbracket$